# [301] Refactoring Conditionals

**Tyler Caraza-Harter** 

# How to use these slides:

There are more examples here than we can cover in lecture.

However, you can walk through these examples along with the interactive exercises. You should do the following:

- 1. think about what the answer is
- 2. mentally step through the code using the example call when applicable
- Step through the code with the Python Tutor examples we've setup for you. For the refactor examples, step through all three versions, and see which alternative (A or B) matches the output of the original version.
- 4. if you got something different than Python Tutor, tweak your mental model (talk to us if you don't understand something)

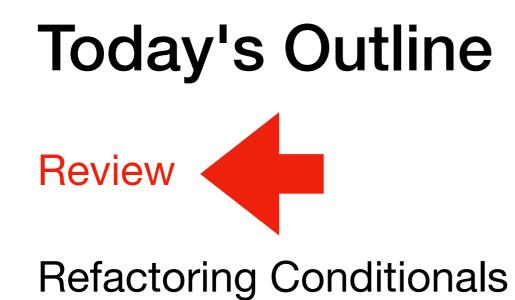

# Review 1: default for first (but not second) arg

```
def subtract(x=100, y=1):
    return x - y
x = 200
y = 2
print(subtract(y=y))
```

Your job: Show what each variable (including parameters) will contain in each frame

#### **Review 2: arguments and conditions**

```
def divide(top, bottom):
    return top/bottom

def flip_div(top=1, bottom=2, flip=False):
    if flip:
        return divide(top=bottom, bottom=top)
    else:
        return divide(top=top, bottom=bottom)

x = 2
y = 3
print(flip_div(x, y, True))
```

Your job: Show what each variable (including parameters) will contain in each frame

## **Review 3: globals and conditionals**

```
last_b = None
def divide(t, b=None):
    global last_b
    if b == None:
        b = last_b
    last_b = b
    return t / b
print(divide(1, 4))
print(divide(2))
```

Your job: what does the second print display?

# **Today's Outline**

Review

Refactoring Conditionals

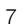

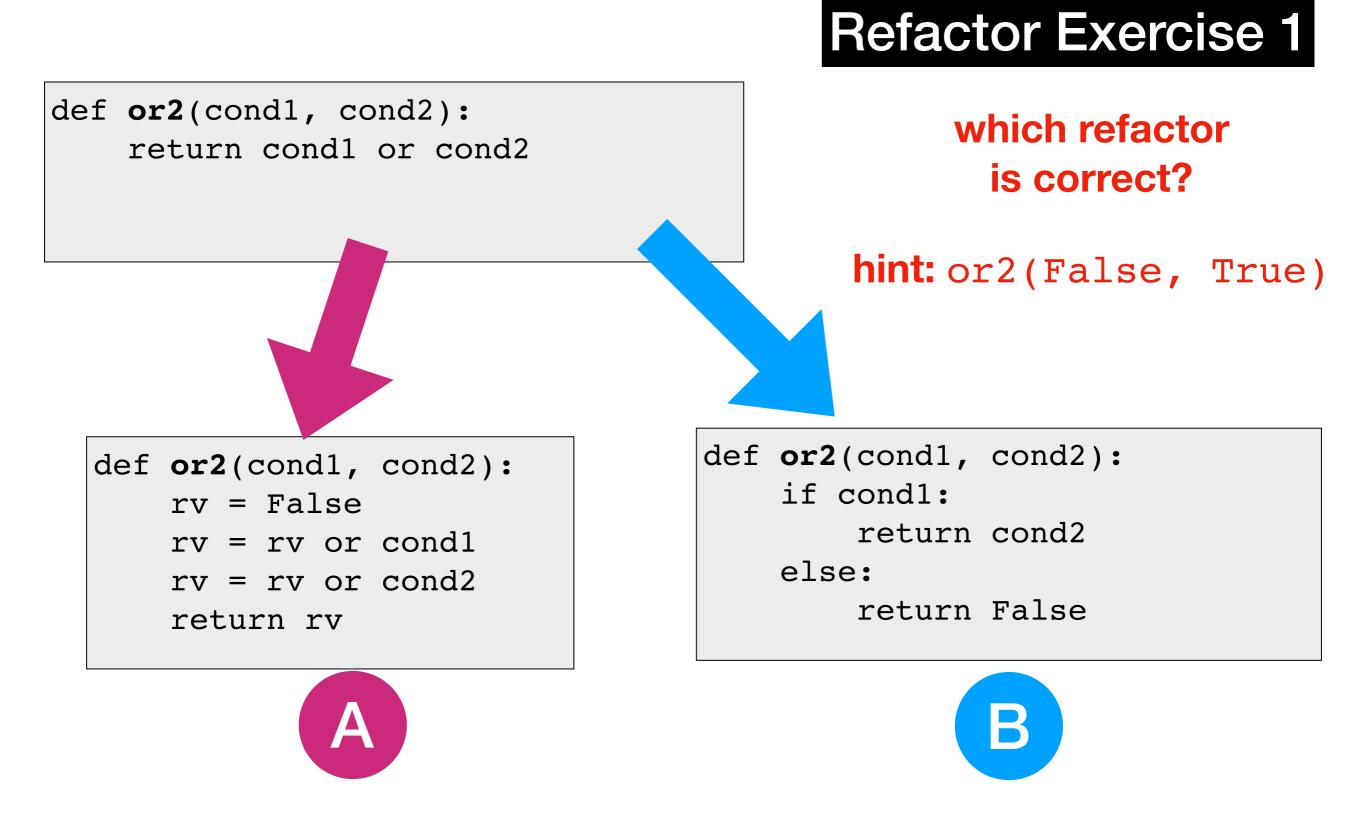

return b1 or b2 or b3 or ... or bN

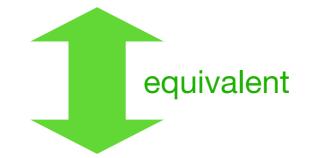

- rv = False
- rv = rv or b1
- rv = rv or b2
- rv = rv or b3
- rv = rv or **bN**

Lesson: with "or", it only takes one to flip the whole thing True!

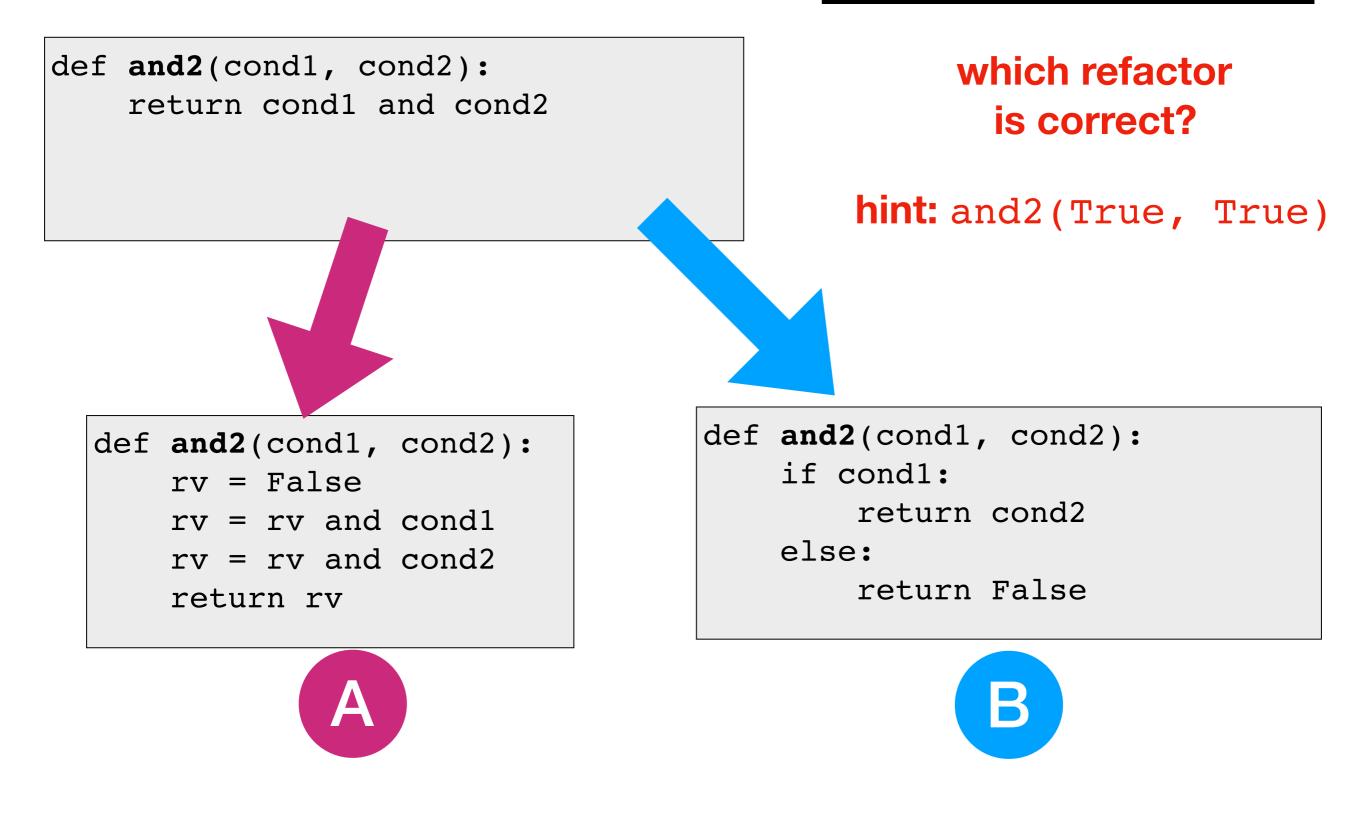

return **b1** and **b2** and **b3** and ... and **bN** fequivalent if **b1**:

return b2 and b3 and ... and bN
else:
 return False

Lesson: with "and", the first one can make the whole thing False!

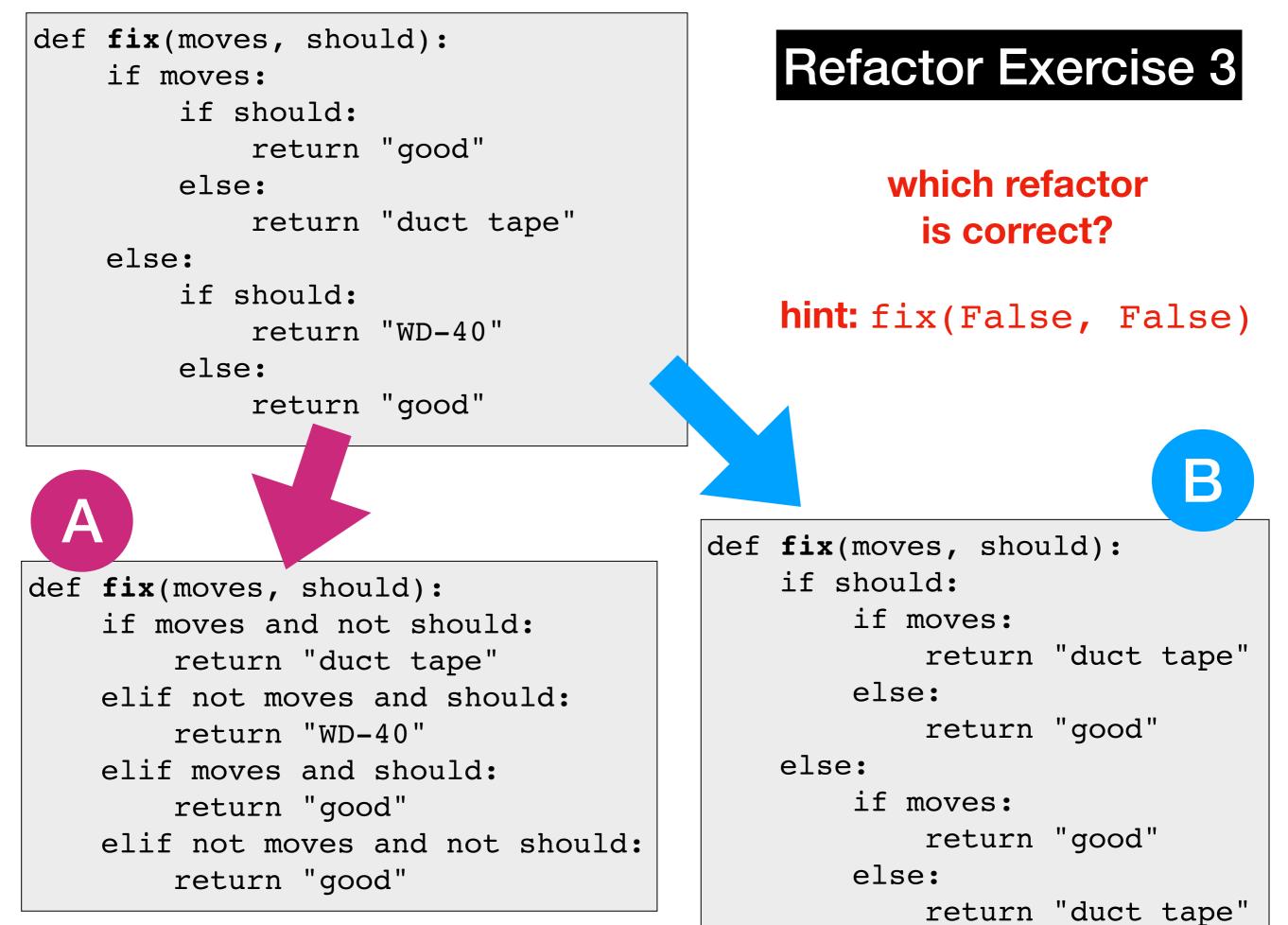

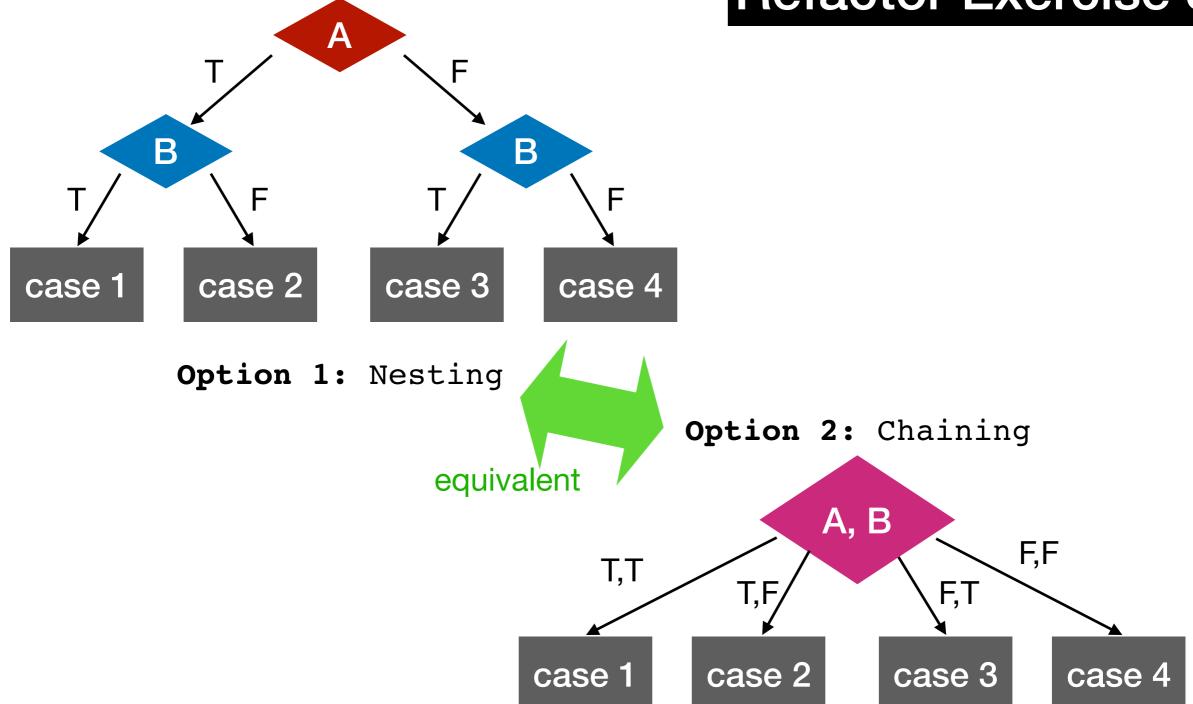

Lesson: when handling combinations of booleans, you can either do either (a) nesting or (b) chaining with and

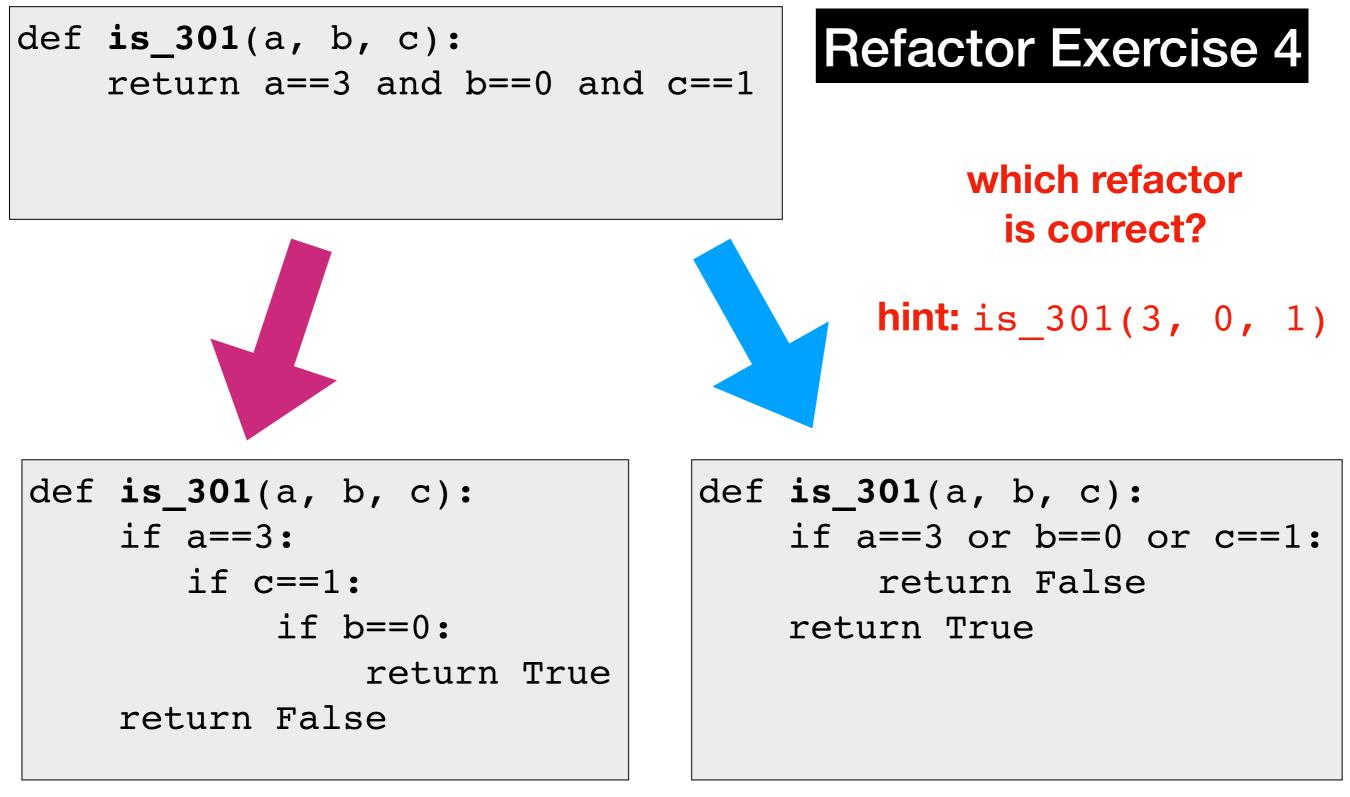

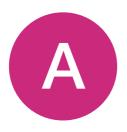

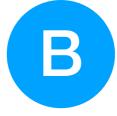

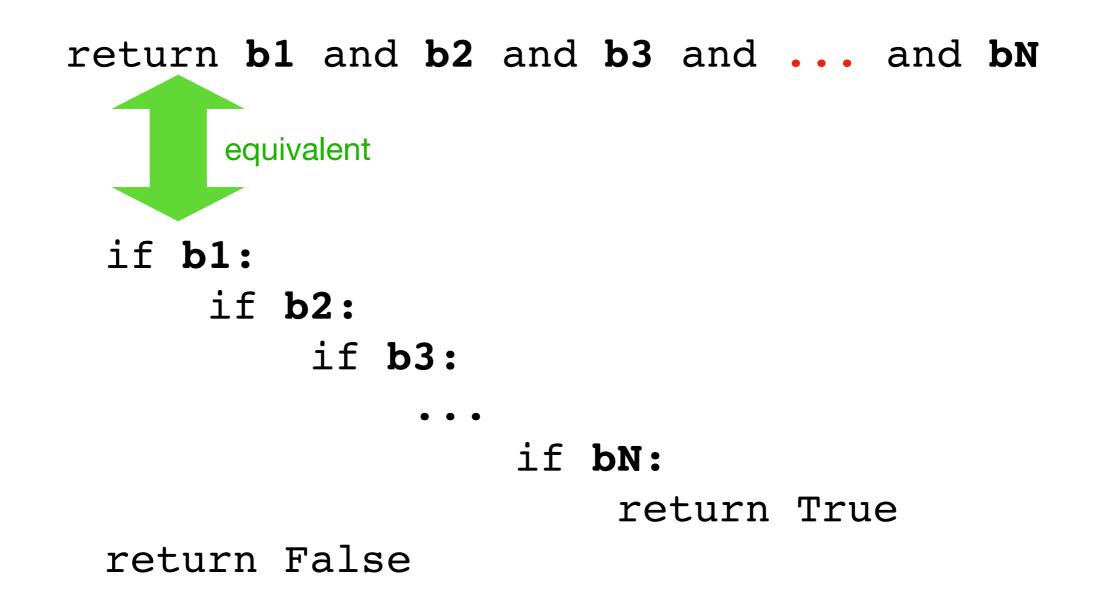

Lesson: nesting a lot of if's inside each other is equivalent to and'ing all the conditions

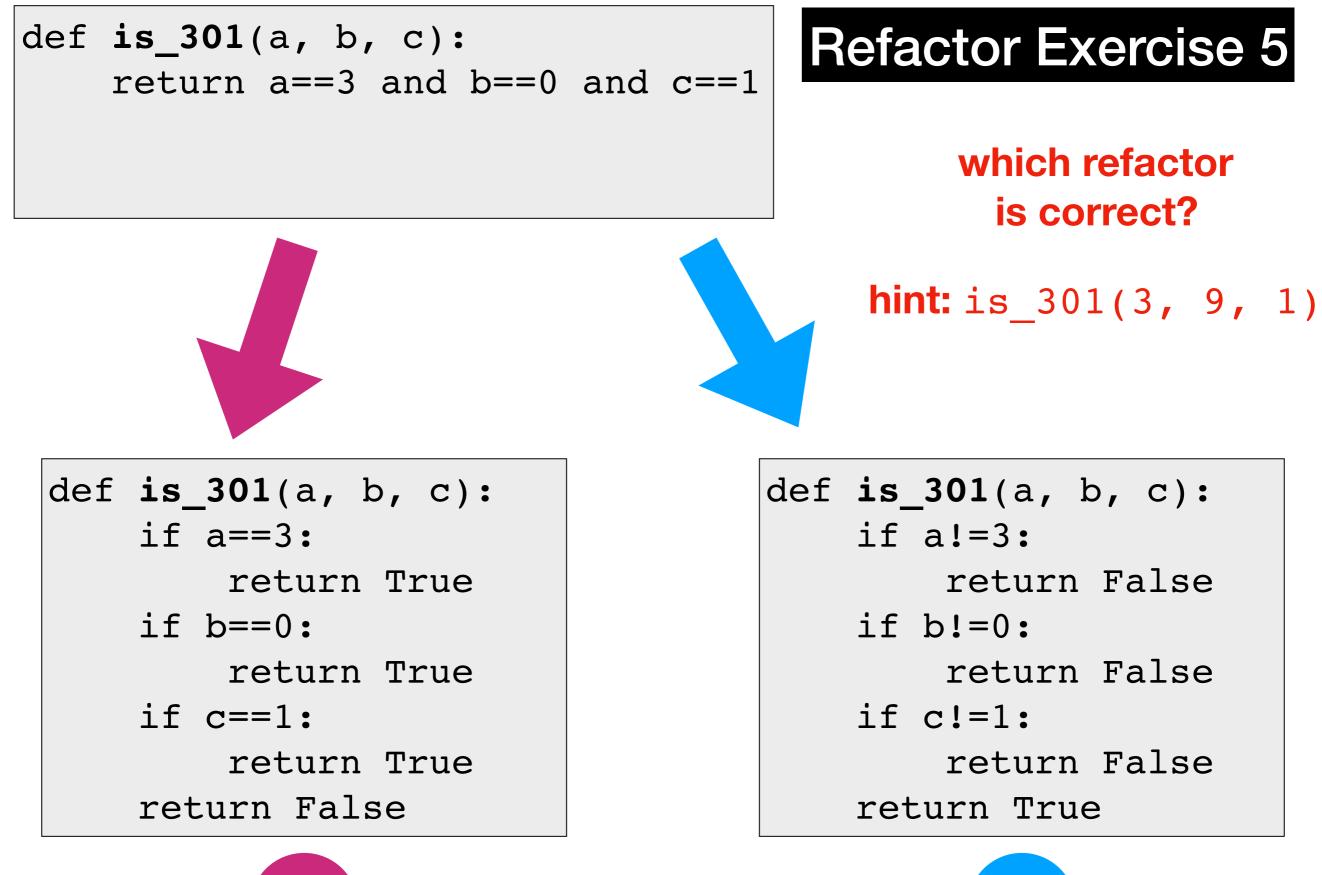

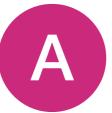

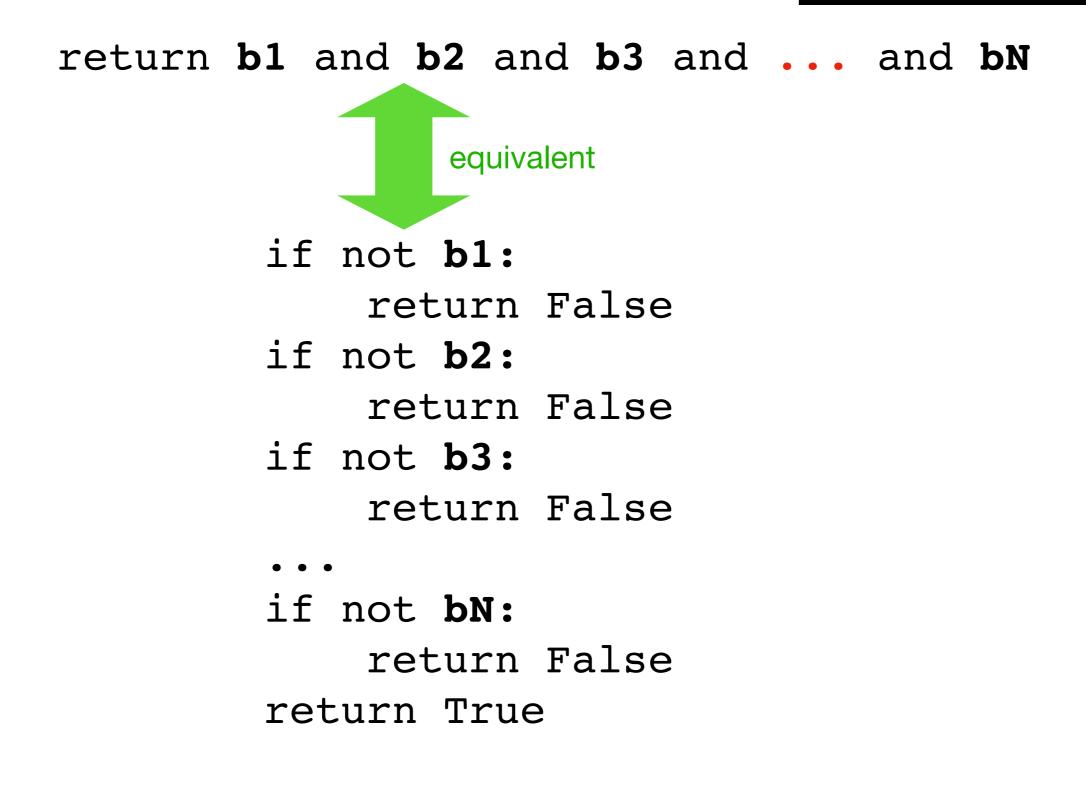

Lesson: checking if everything is True can be translated to seeing if we can find anything False